Частное профессиональное образовательное учреждение «Башкирский экономико-юридический колледж (БЭК)»

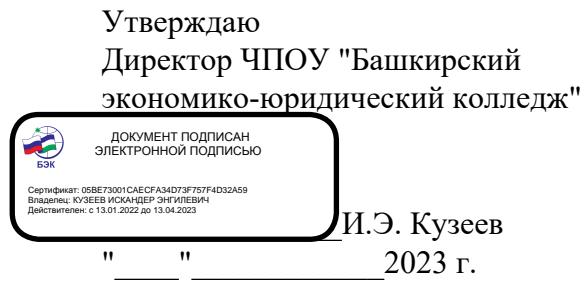

### **РАБОЧАЯ ПРОГРАММА**

учебной дисциплины Компьютерные сети

код, специальность 09.02.07 Информационные системы и программирование

Уфа 2023 Рабочая программа учебной дисциплины разработана на основе Федерального государственного образовательного стандарта по специальности среднего профессионального образования 09.02.07 Информационные системы и программирование

ОДОБРЕНО: ПМК Компьютерных технологий Протокол № 4 OT « do » mapia 2023г. Председатель предметнометодической комиссии 90h - / Ю.В. Жаркова /

УТВЕРЖДЕНО: Заместитель директора по учебной и методической работе

7И.М. Ситдиков /

Составитель: Муталов Ф.А., преподаватель высшей категории

Рекомендовано методическим советом Протокол № 6 от « $d$ ) марта 2023г.

## **СОДЕРЖАНИЕ**

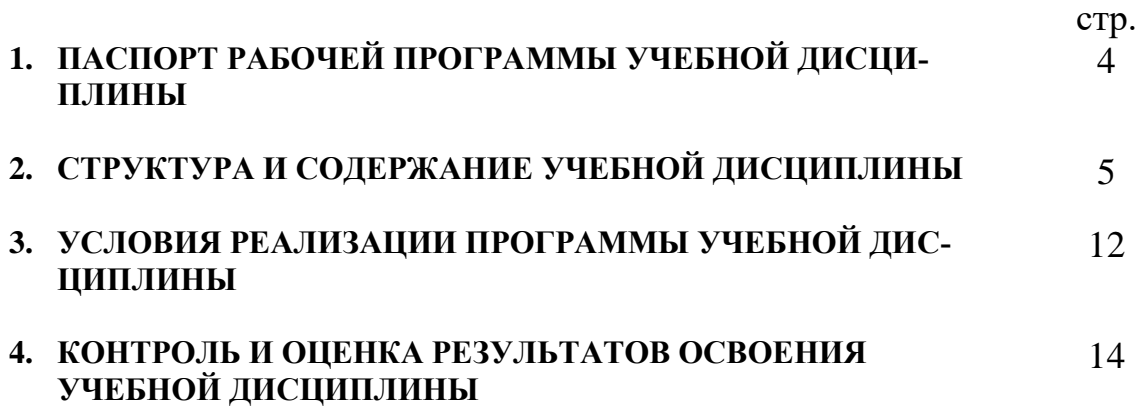

#### Компьютерные сети

### 1.1. Место дисциплины в структуре основной профессиональной образовательной программы

Учебная дисциплина «Компьютерные сети» относится к общепрофессиональному циклу.

С целью углубления подготовки обучающегося и для обеспечения конкурентоспособности выпускника в соответствии с запросами регионального рынка труда в дисциплину дополнительно были введены часы вариативной части.

### 1.2. Цель и планируемые результаты освоения дисциплины:

В результате освоения учебной дисциплины у обучающегося должны формироваться общие и профессиональные компетенции, включающие в себя способность:

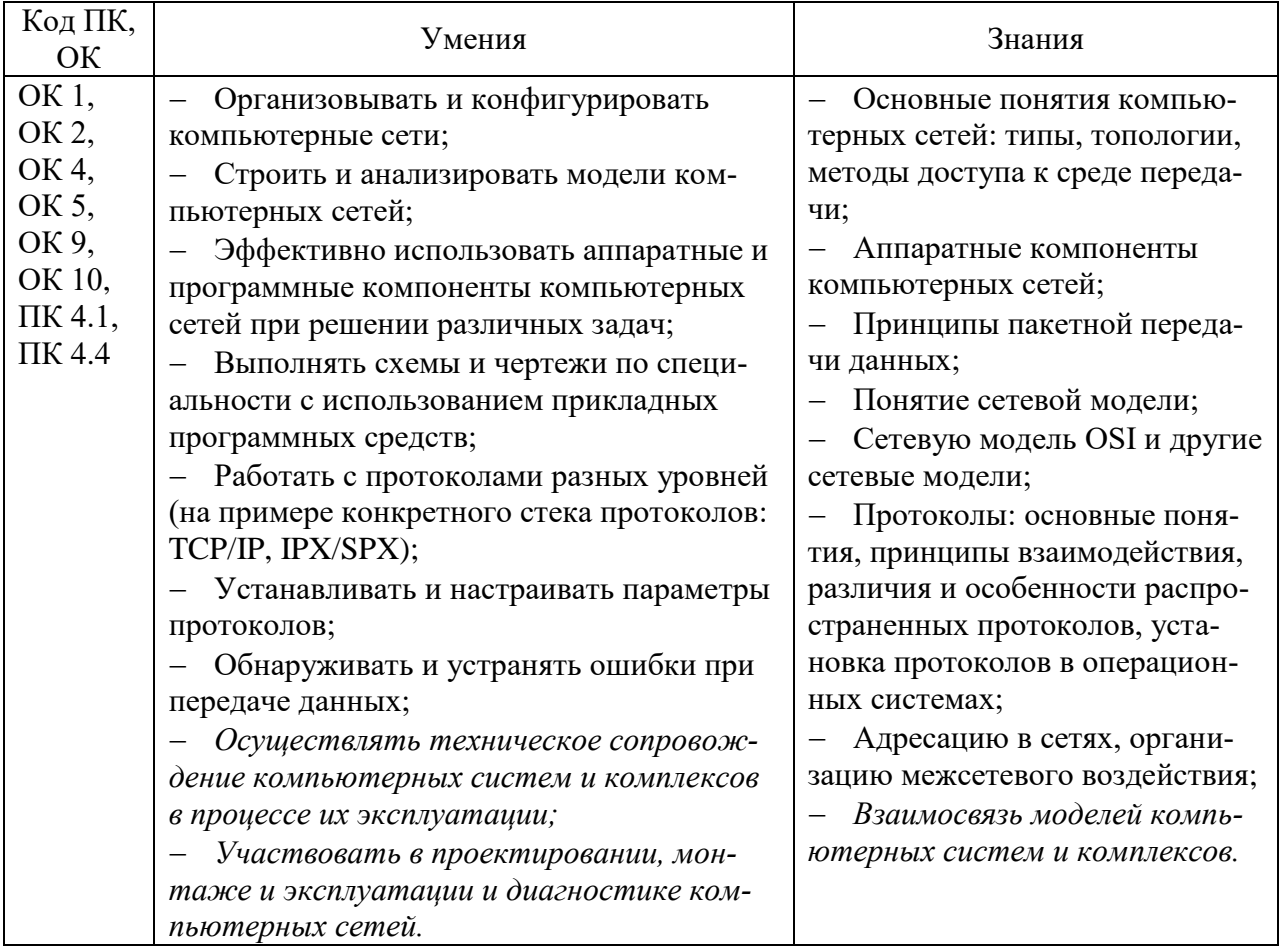

### 1.3. Рекомендуемое количество часов на освоение программы дисциплины максимальной учебной нагрузки обучающегося 70 часов, в том числе:

- обязательной аудиторной учебной нагрузки обучающегося 66 часов;
- самостоятельной работы обучающегося 4 часа;

- 22 часа вариативной части, направленных на усиление обязательной части программы учебной дисциплины.

# **2. СТРУКТУРА И СОДЕРЖАНИЕ УЧЕБНОЙ ДИСЦИПЛИНЫ**

## **2.1. Объем учебной дисциплины и виды учебной работы**

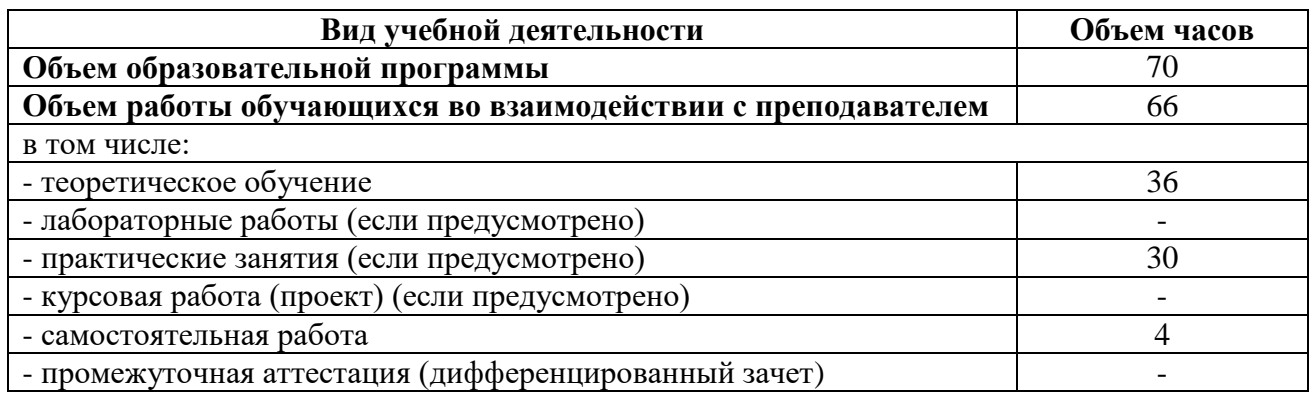

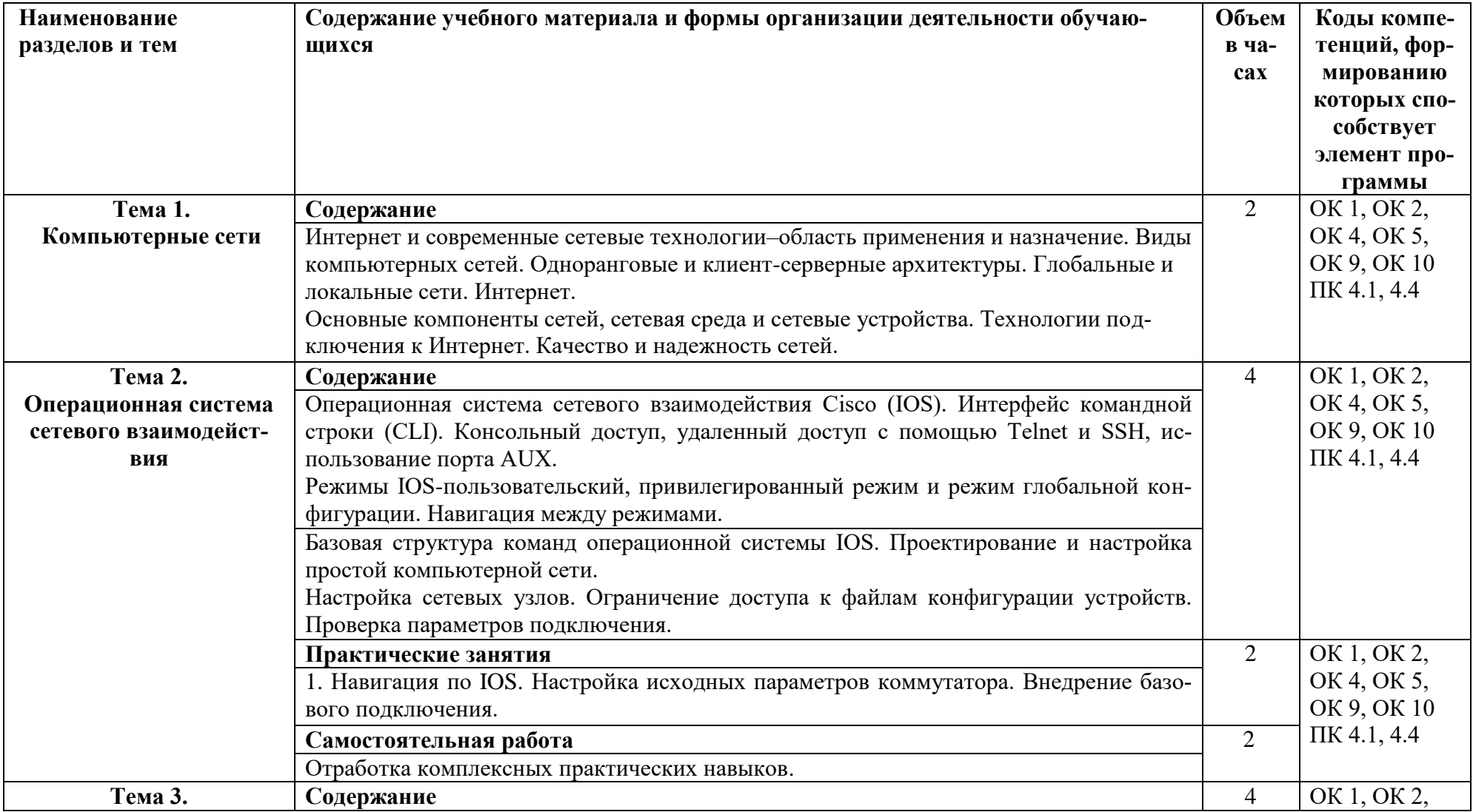

# **2.2. Тематические план и содержание учебной дисциплины «Компьютерные сети»**

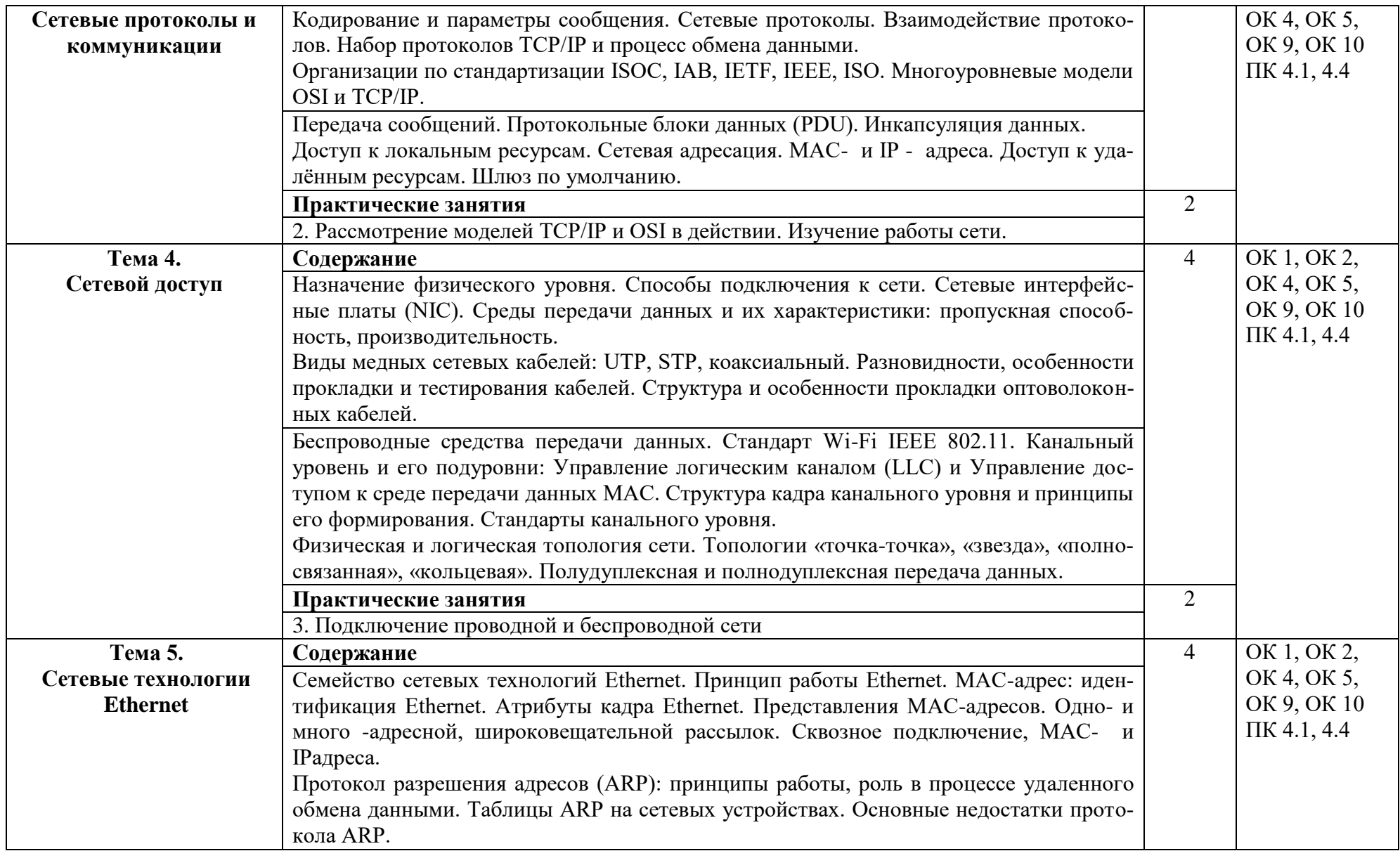

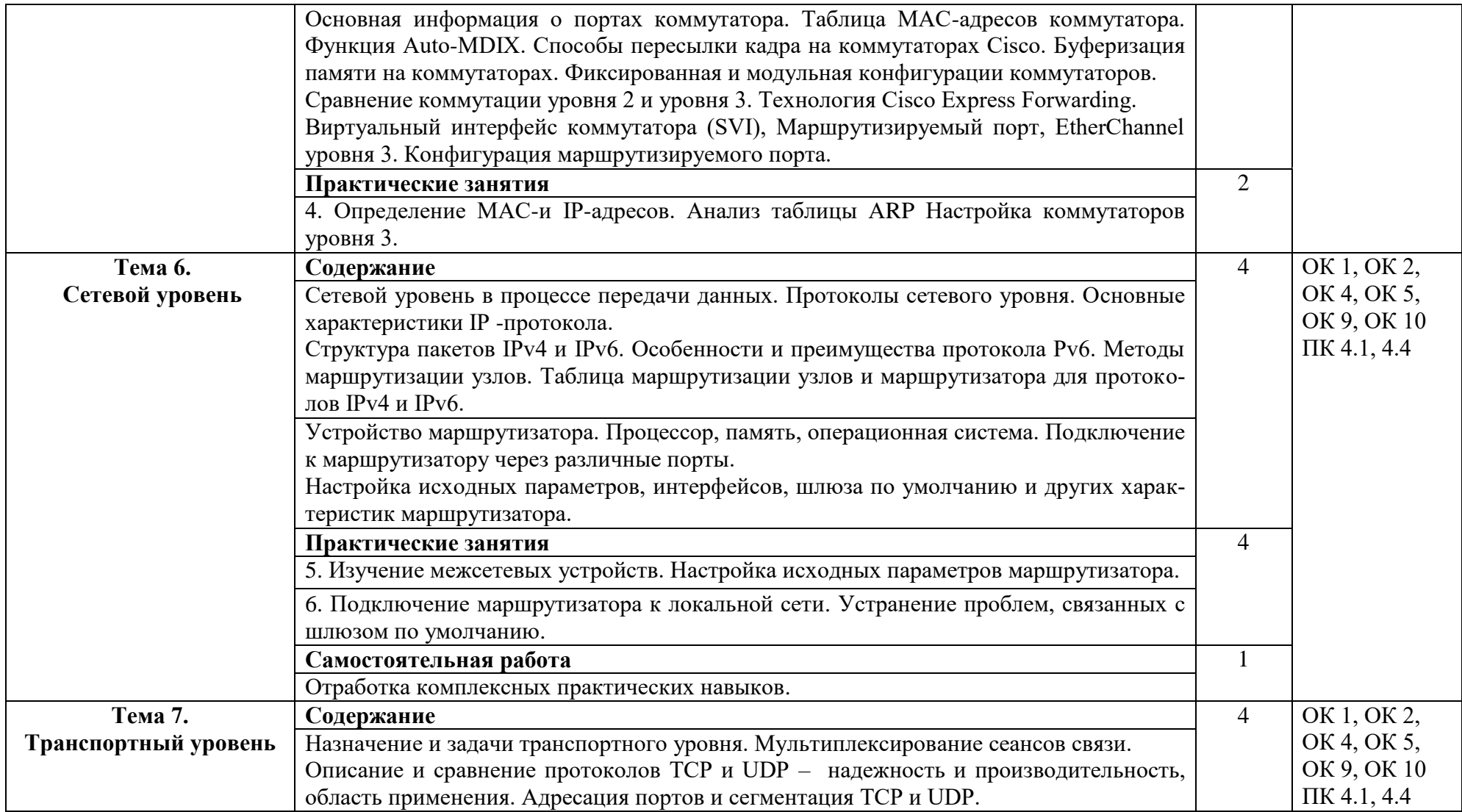

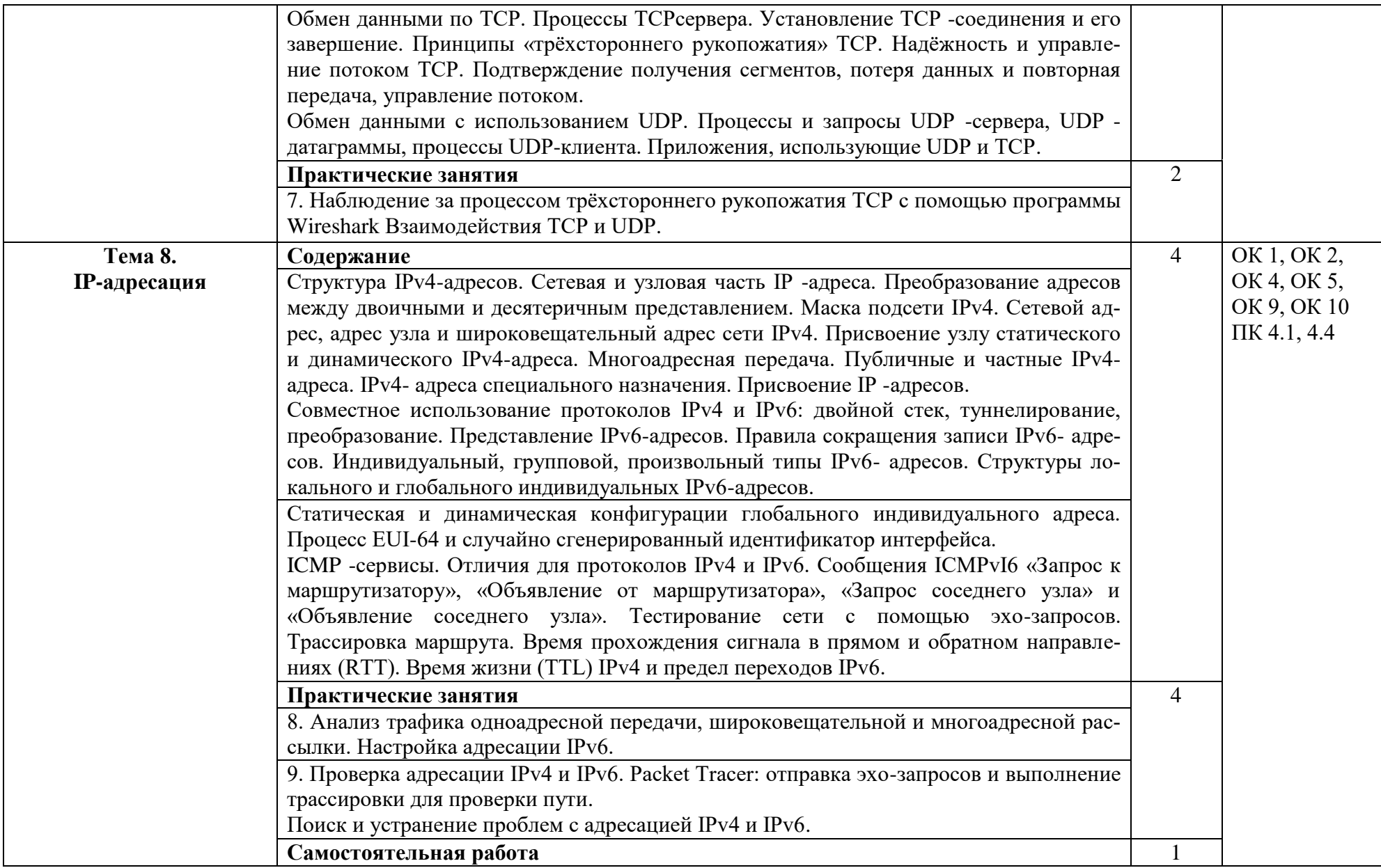

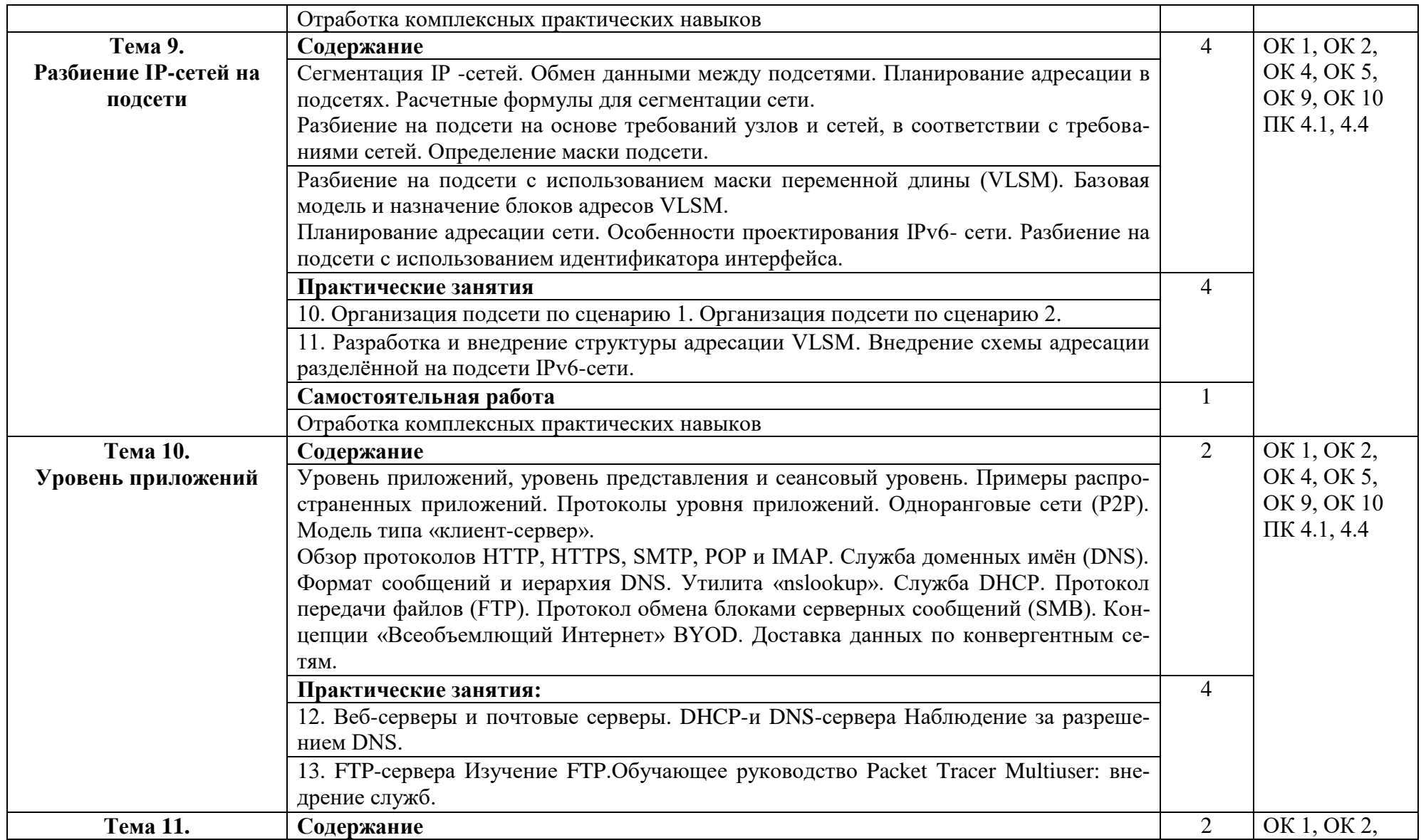

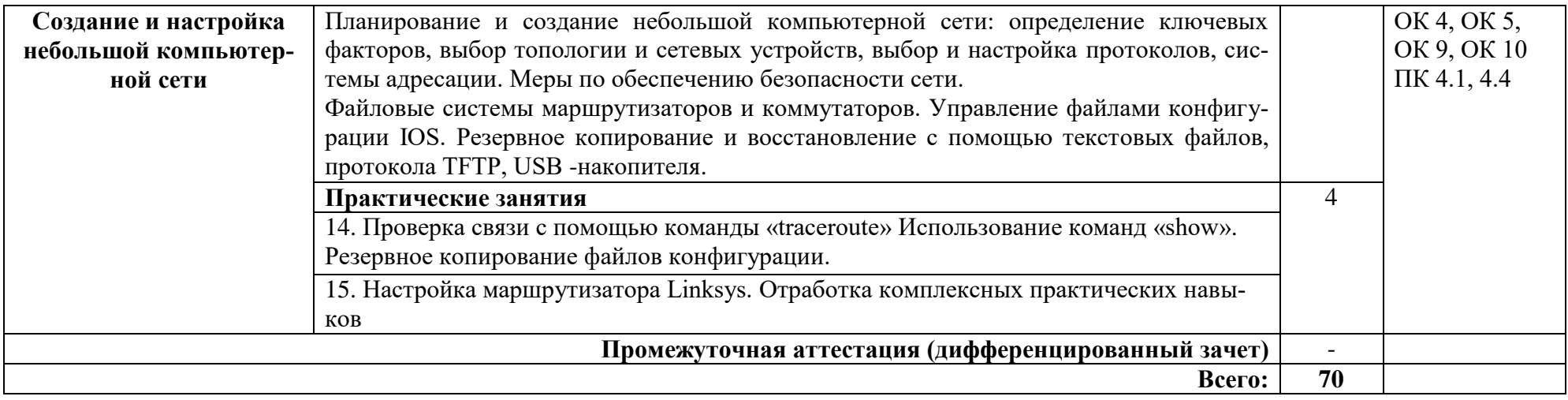

### **3. УСЛОВИЯ РЕАЛИЗАЦИИ ПРОГРАММЫ ДИСЦИПЛИНЫ**

### **3.1. Требования к минимальному материально-техническому обеспечению**

Реализация программы дисциплины требует наличия лаборатории программного обеспечения и сопровождения компьютерных систем.

Оборудование лаборатории:

- Автоматизированные рабочие места на 12 обучающихся (процессор не ниже Core i3, оперативная память объемом не менее 4 Гб;) или аналоги;
- Автоматизированное рабочее место преподавателя (процессор не ниже Core i3, оперативная память объемом не менее 4 Гб) или аналоги;
- Проектор и экран;
- Маркерная доска;
- Программное обеспечение общего и профессионального назначения.

Программное обеспечение: С++, My SQL,С#, Python.

### **3.2. Информационное обеспечение обучения**

Основные источники:

1. Компьютерные сети : учебник для студ. учреждений сред. проф. образования / В.В. Баринов, И.В. Баринов, А.В. Пролетарский, А.Н. Пылькин. – 4-е изд., испр. и доп. – М. : Издательский центр «Академия», 2021. – 192 с. – ISBN 978-5- 0054-0329-2. – Текст: электронный. – URL: https://academiamoscow.ru/reader/?id=551458.

2. Дибров, М. В. Компьютерные сети и телекоммуникации. Маршрутизация в IP-сетях в 2 ч. Часть 1 : учебник и практикум для среднего профессионального образования / М. В. Дибров. — Москва : Издательство Юрайт, 2020. — 333 с. — (Профессиональное образование). — ISBN 978-5-534-04638-0. — URL : [https://urait.ru/bcode/452574.](https://urait.ru/bcode/452574)

3. Дибров, М. В. Компьютерные сети и телекоммуникации. Маршрутизация в IP-сетях в 2 ч. Часть 2 : учебник и практикум для среднего профессионального образования / М. В. Дибров. — Москва : Издательство Юрайт, 2020. — 351 с. — (Профессиональное образование). — ISBN 978-5-534-04635-9. — URL : [https://urait.ru/bcode/453065.](https://urait.ru/bcode/453065)

### Дополнительные источники:

1. Замятина, О. М. Инфокоммуникационные системы и сети. Основы моделирования : учебное пособие для среднего профессионального образования / О. М. Замятина. — Москва : Издательство Юрайт, 2020. — 159 с. — (Профессиональное образование). — ISBN 978-5-534-10682-4. — URL [https://urait.ru/bcode/456799.](https://urait.ru/bcode/456799)

2. Сети и телекоммуникации : учебник и практикум для среднего профессионального образования / К. Е. Самуйлов [и др.] ; под редакцией И. А. Шалимова, Д. С. Кулябова. — Москва : Издательство Юрайт, 2020. — 363 с. — (Профессиональное образование). — ISBN 978-5-9916-0480-2. — URL : [https://urait.ru/bcode/456638.](https://urait.ru/bcode/456638)

Интернет ресурсы:

1. [window.edu.ru](http://window.edu.ru/) Единое окно доступа к образовательным ресурсам

2. [http://www.ict.edu.ru/ Информационно-коммуникационные](http://www.ict.edu.ru/%20Информационно-коммуникационные) технологии в образовании.

3. <http://www.edu.ru/> Федеральные образовательные ресурсы для общего образования.

4. http://onbooks.ucoz.ru/index/reljacionnye\_bazy\_dannykh/ [Он-лайн учебни](http://onbooks.ucoz.ru/publ/on_lajn_uchebniki/22)[ки.](http://onbooks.ucoz.ru/publ/on_lajn_uchebniki/22)

5. Электронно-библиотечная система. [http://www.urait.ru](http://www.urait.ru/)

## **4. КОНТРОЛЬ И ОЦЕНКА РЕЗУЛЬТАТОВ ОСВОЕНИЯ ДИСЦИПЛИНЫ**

Контроль и оценка результатов освоения дисциплины осуществляется преподавателем в процессе проведения практических занятий, тестирования, а также выполнения студентами индивидуальных заданий.

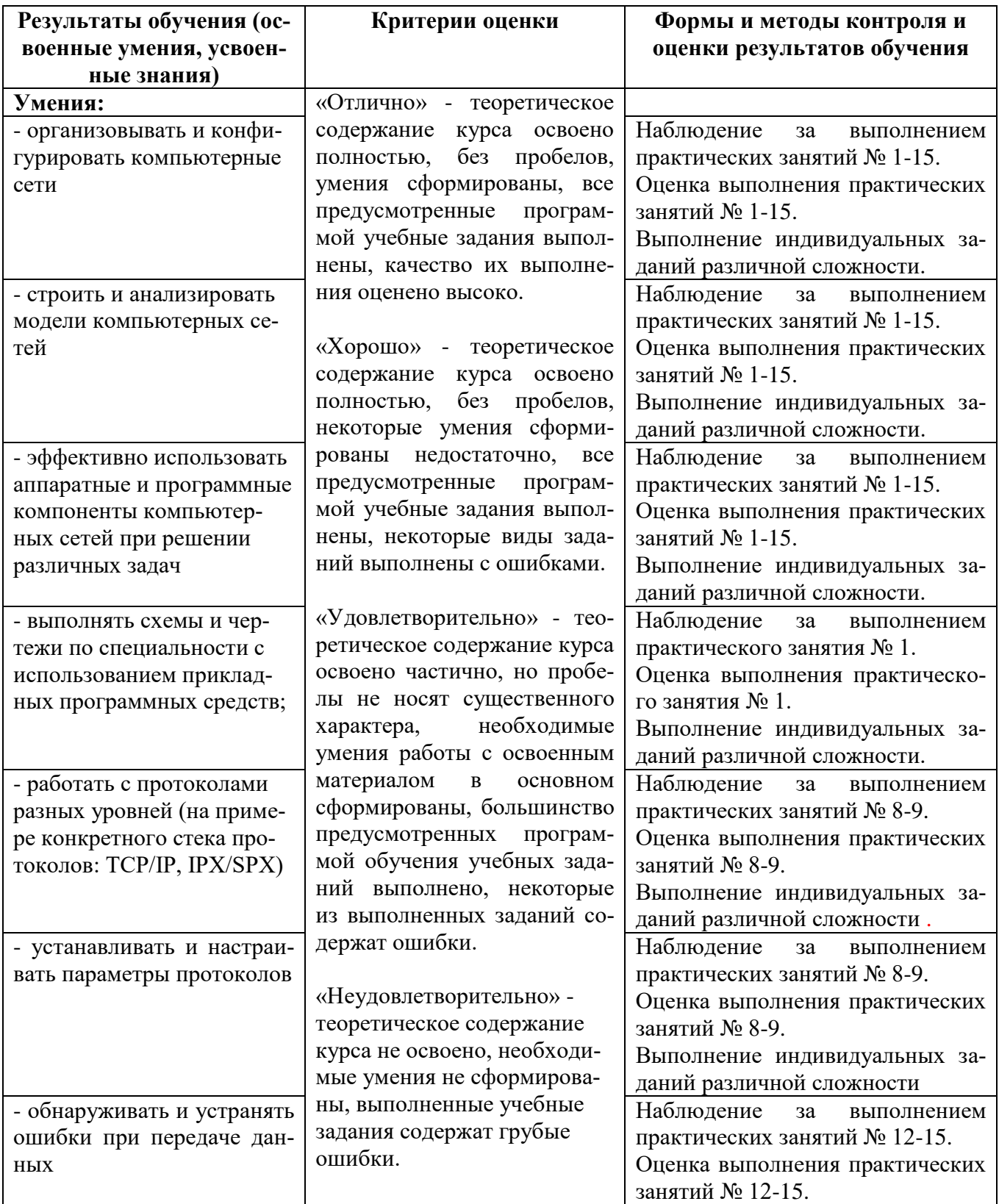

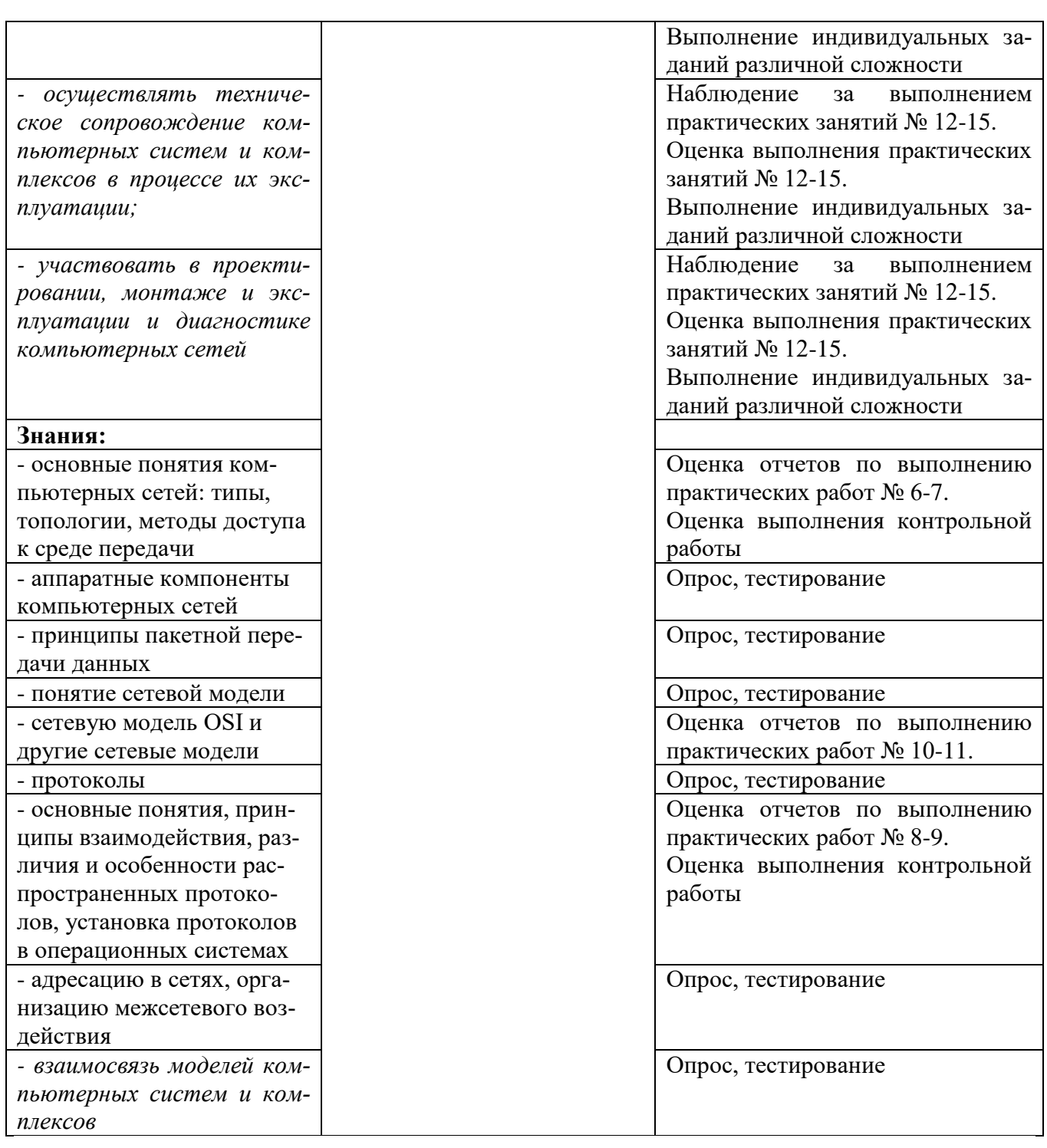